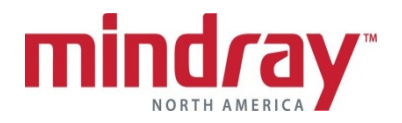

## **ACCUTORR 7 GUIDELINE**

(*This document is a guideline only to be used as an aid to comprehensive Inservice training.*)

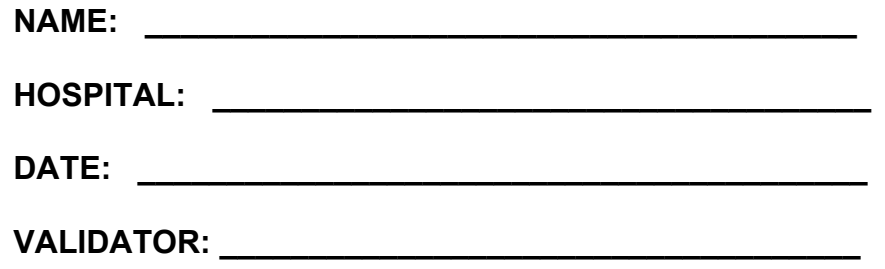

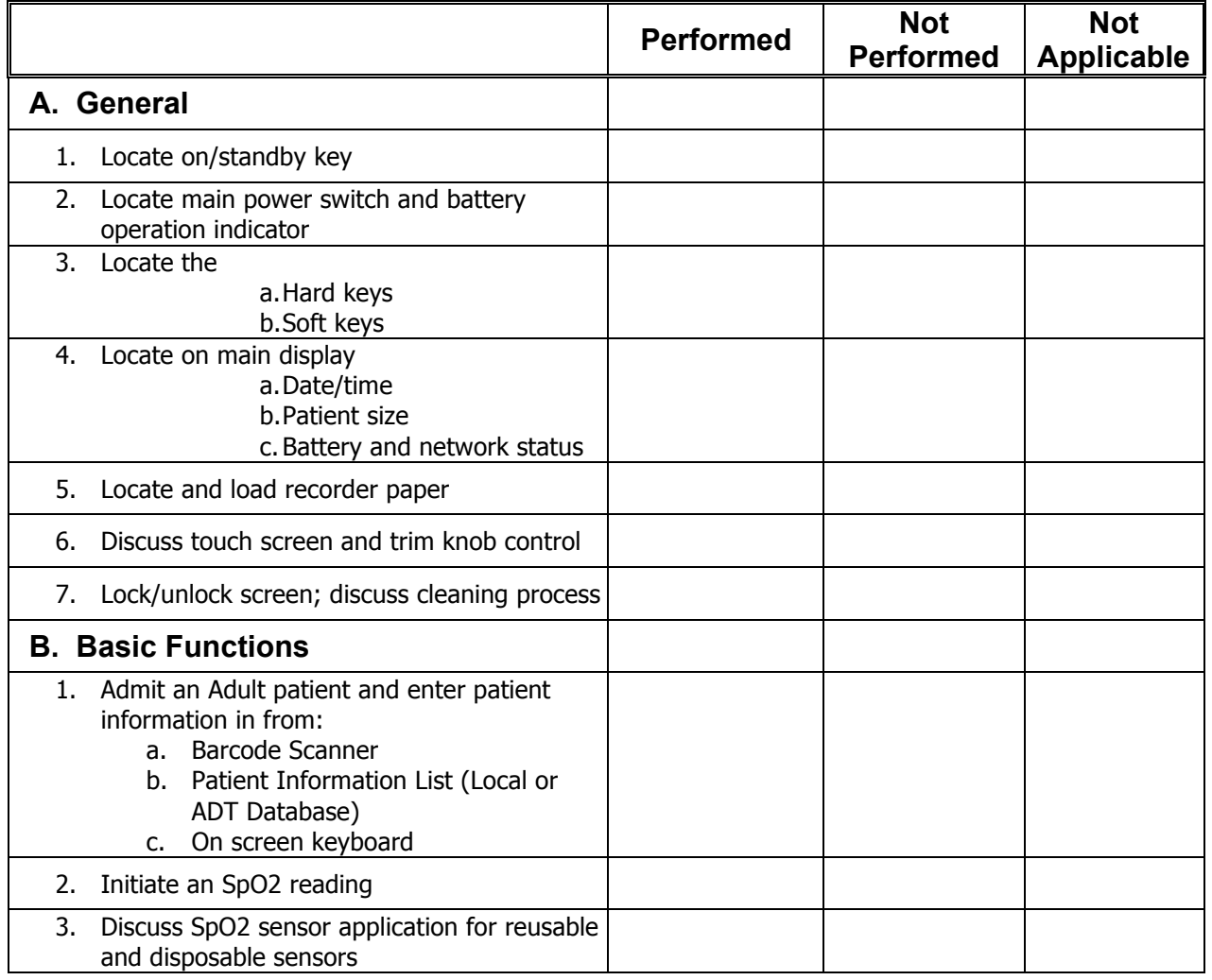

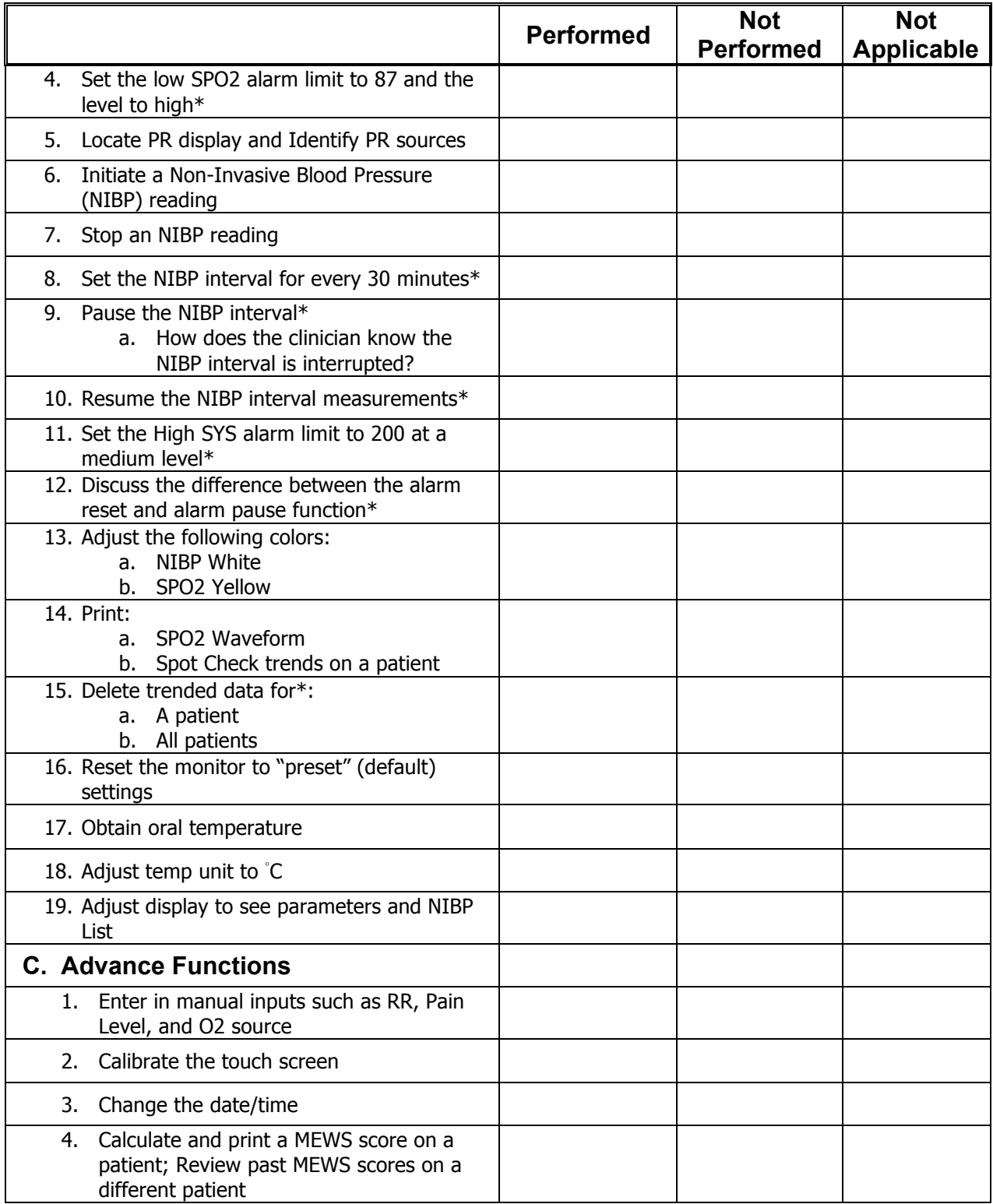